#### DNS Nameserver Database Now at OARC

#### Duane Wessels The Measurement Factory/CAIDA

WIDE+CAIDA Workshop #9 January 19, 2008

WIDE+CAIDA The Measurement Factory and The Measurement Factory and The Measurement Factory

# Motivation

- Measurement Factory and CAIDA were doing periodic surveys of nameservers, collecting information such as:
	- fpdns fingerprint
	- VERSION.BIND
	- HOSTNAME.BIND
	- PTR record
	- TCP support
- Also had separate survey/database of open resolvers.
- Wanted to turn periodic surveys into continuously updating database.
- Has been running for a year or so now.
- Recently transitioned to OARC.

## Database Tables

- nameservers: Nameserver IP addresses
- names: DNS Names
- glue: "Glue" records
- fpdns: fingerprint
- hbind: hostname.bind records
- vbind: version.bind records
- asn: AS number
- ptr: PTR record
- openres: openresolver test result

#### Flow

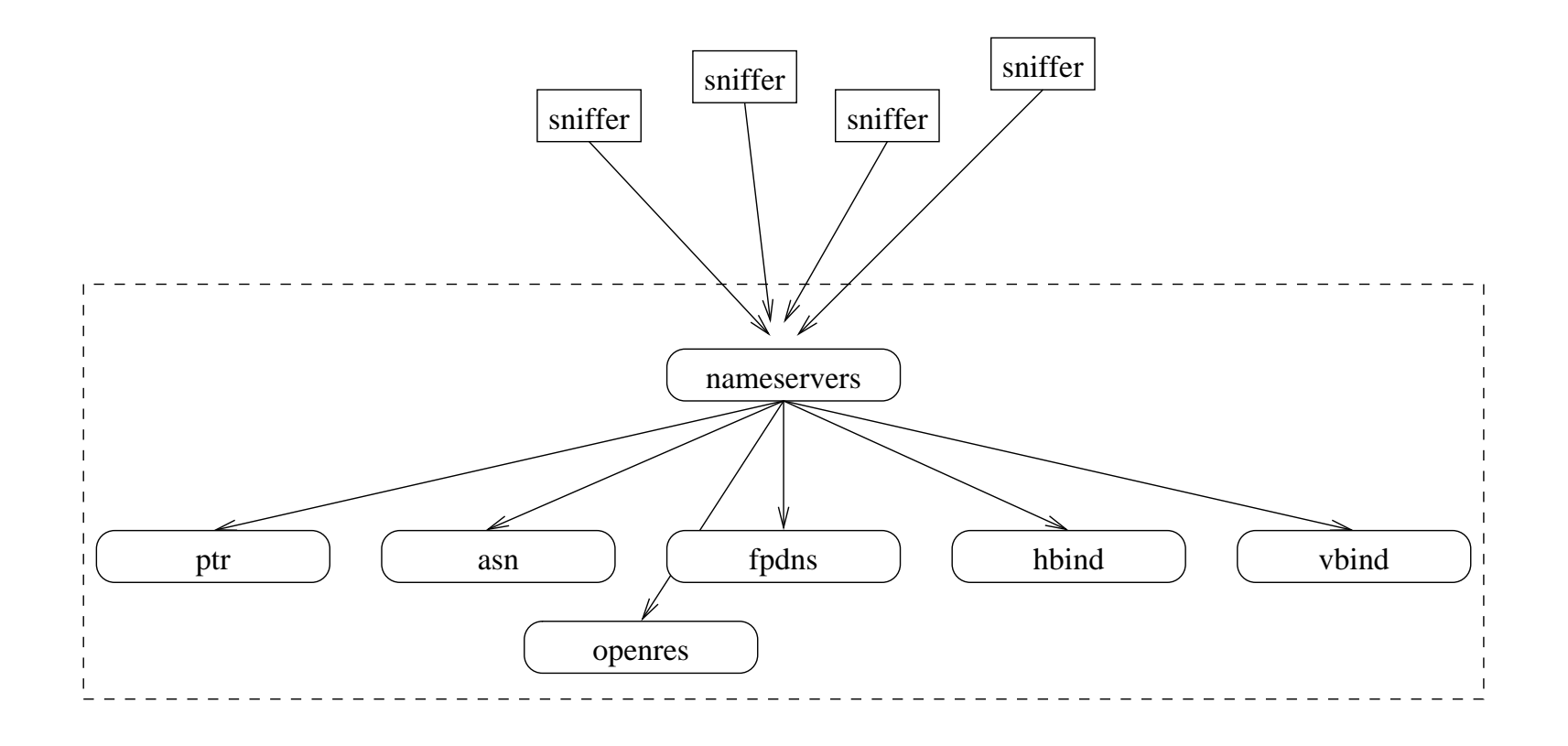

### Flow

- passive sniffers send nameserver IP addresses and DNS names to the database.
- nameservers are checked for aliveness by querying for one of (a.root-servers.net, www.google.com, localhost).
- Unresponsive nameservers are not probed any further.

### Freshners

- Most of the tables have "freshner" scripts that run continuously and keep the tables up-to-date.
- For example, the fpdns freshner re-fingerprints a nameserver every 7 days.

## Sample Database Queries I

#### • Find some ISC-hosted nameservers:

SELECT ptr.addr,ptr.ptrname FROM ptr,asn WHERE asn.asn=1280 AND ptr.addr=asn.addr ;

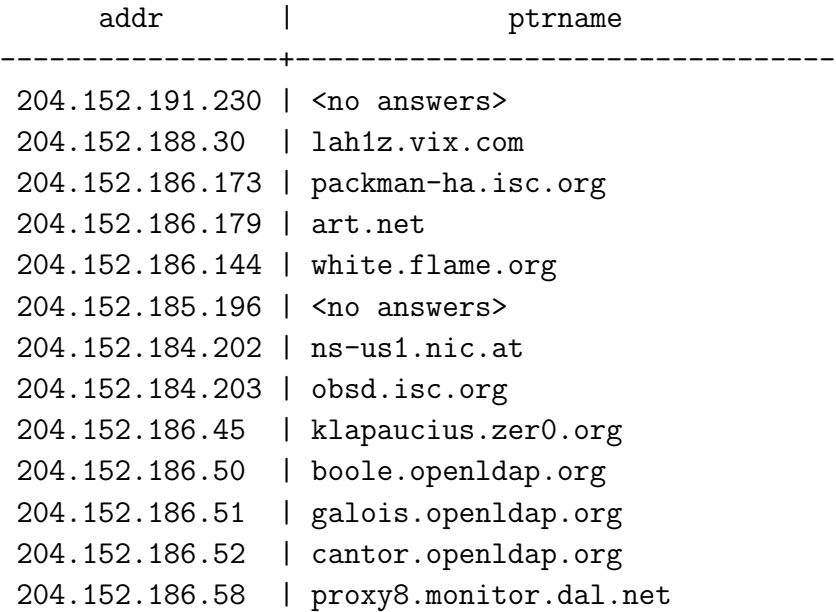

## Sample Database Queries II

#### • Who runs Nominet software?

SELECT vbind.addr,ptr.ptrname,vbind\_seq.str FROM vbind,vbind\_seq,ptr WHERE vbind\_seq.str like 'Nominum%' AND vbind\_seq.id=vbind.vbind\_id AND vbind.addr=ptr.addr ;

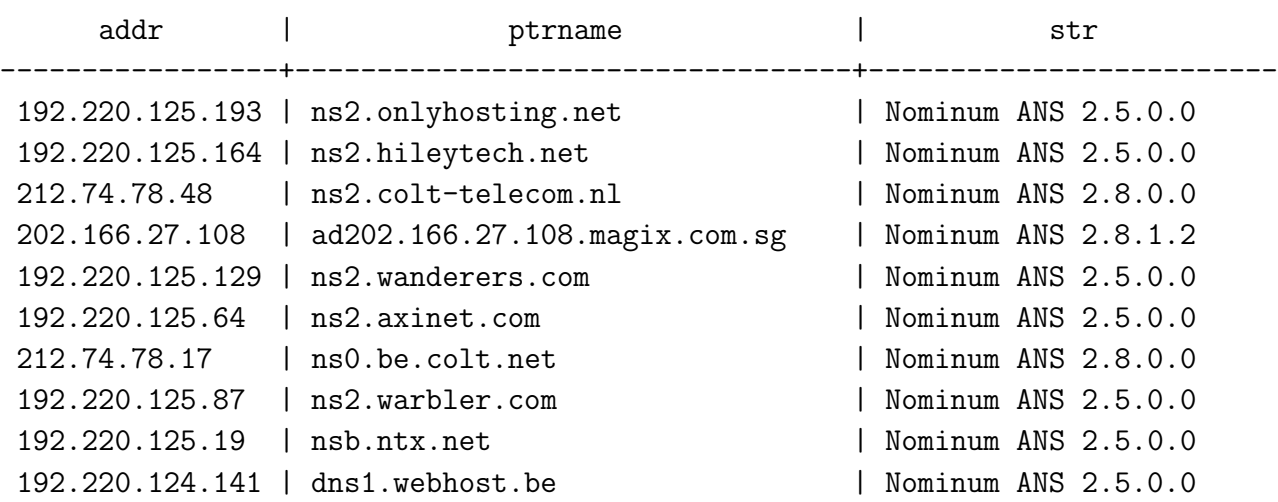

## Sample Database Queries III

#### • Which nameservers have IPv6 addresses?

```
SELECT name, v6
FROM glue
WHERE v6! = '{}' ;
```
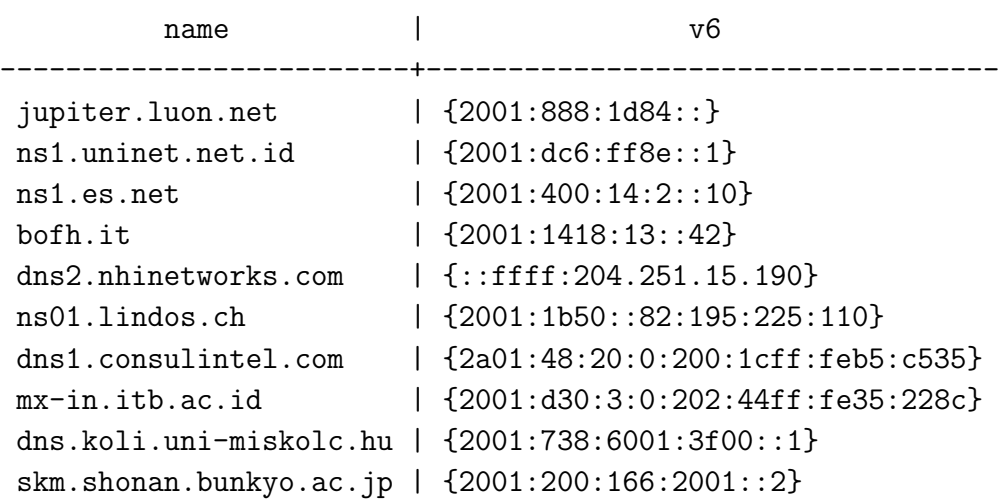

# Fingerprints For Everyone

• fpdns fingerprints are served as a "DNSBL":

\$ dig +short 241.5.5.192.fpdns.measurement-factory.com txt "ISC BIND 9.2.3rc1 -- 9.4.0a0"

• Could also serve additional data this way.

# Is My Resolver Open?

• dig it:

\$ dig +short amiopen.openresolvers.org txt "Your resolver at 66.75.164.90 is CLOSED"

# dnsinfo.pl

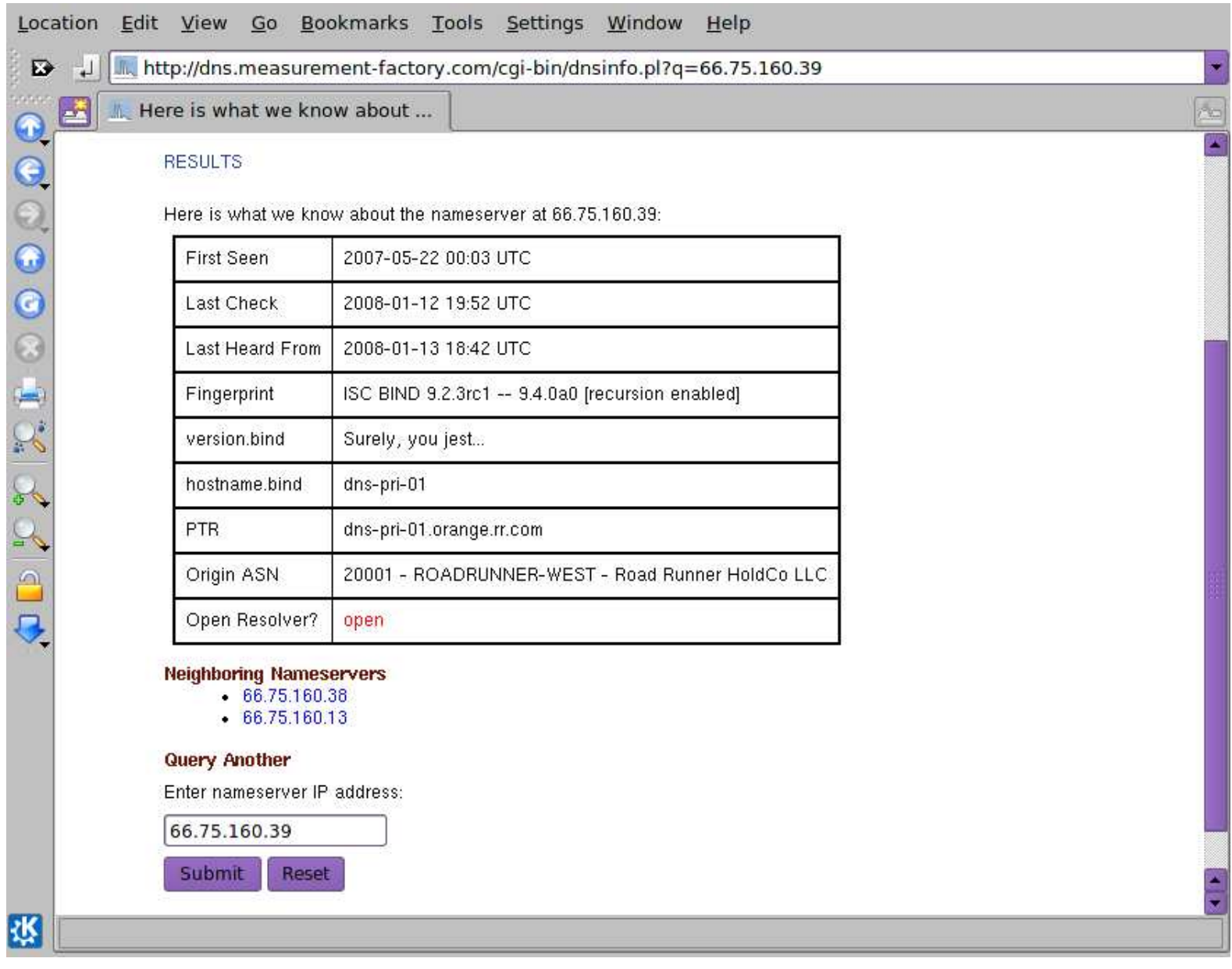

# Future Work

- Document database and how OARC members and public can utilize it.
- Use ISC's SIE to feed database with addresses, zones, and names.

– To the extent that this little database can take the increased load

- Add tables and code to track relationships between nameservers and zones they serve.
- Keep track of whether a nameserver is used to serve authoritative data, as a caching resolver (sorry, iterative mode resolver), or both.

# The End